# Gestão da Reputação **ONLINE**

WWW.MARKETINGDEBUSCA.COM

# **Um guia para gestão da reputação online**

#### **por António Dias**

Este guia é o resultado de uma série de entradas ao longo das quais convidei os leitores do marketing de busca a partir à descoberta dos efeitos perversos da tecnologia de busca na nossa reputação online. Estas tecnologias estendem a necessidade de gestão da reputação de um pequeno círculo de lugares comuns a toda a rede, ao mediarem o acesso dos utilizadores à informação. Os testemunhos partilhados em rede influenciam julgamentos sobre nós e o nosso valor e podem condicionar relações e carreiras.

O guia para gestão da reputação online está dividido em três secções:

I - A primeira etapa de uma correcta gestão da reputação pessoal online consiste em tomar contacto com os resultados e estar preparado para os resultados que possam surgir nas primeiras páginas.

II -Para remediar o que tem cura apresento instrumentos à disposição de uma gestão passiva da reputação.

III - Por fim, e porque não é indiferente a ordem pela qual o ser humano recebe e processa as informações, deixo alguns conselhos para transformar as ameaças em oportunidades.

Os conteúdos deste documento estão disponiveis online em "guia para gestao da reputação online" e são parte integrante do blog Marketing de Busca, estando por isso sujeitos aos termos de distribuição dos artigos do mesmo:

\*pode copiar, distribuir, exibir e executar a obra \* pode criar obras derivadas

Sob as seguintes condições:

- Atribuição.
- Uso Não-Comercial.
- Partilha nos termos da mesma Licença.

Em caso de dúvida contacte o autor ou visite http://www.marketingdebusca.com/contacto/direitos-autor/

Editado com o OpenOffice (software livre)

## **I Já** *Googlou* **o seu nome?**

**Sabe que resultados encontra quem busca pelo seu nome ou a si no google? O comum internauta que diariamente efectua várias buscas na internet não está normalmente consciente que também ele poderá ser alvo da curiosidade de terceiros.**

A informação que colocamos online sob o nosso nome, ou que é disponibilizada por terceiros deixa um rasto, nem sempre o mais positivo. E graças ao algoritmo **OBEY GOD IN ALL THINGS** do Google o comentário infeliz que você ou alguém deixou num blogue poderá

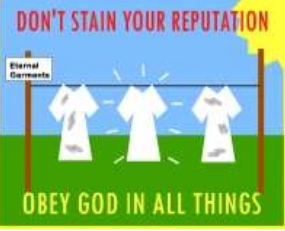

emergir à superfície para lhe arruinar a candidatura a um emprego ou criar dificuldades na sua vida pessoal - acredite, lá fora não é invulgar ver casos destes nos jornais.

O google, o sapo, o msn e o yahoo são excelentes ferramentas para pesquisar a internet mas também elas podem ter usos menos positivos: empregadores que procuram informação sobre candidatos e empregados, colegas à procura de uma possível falha para a usar contra si, difamação, que os motores de busca não sabem avaliar. E o pior é que muitos dos utilizadores dos motores de busca, na sua ignorância, acreditam piamente nos resultados, porque transferem automaticamente para os resultados da pesquisa a confiança que depositam nos motores de busca que os produzem. O google não nos iria mentir, pois não?

Felizmente há formas de dar a volta a esta situação e ajudar os motores de busca a apresentar de nós uma imagem mais equilibrada, as quais abordaremos neste documento. O primeiro passo é saber o que de nós dizem os motores de busca.

### **Como procurar pelo seu nome nos motores de busca**

Toda a gente sabe fazer buscas no google ou outro qualquer motor de busca. O que nem todos sabem é como refinar a pesquisa utilizando as opções das ferramentas e os operadores Booleanos para obter resultados e saber o que dizem de nós os motores de busca a quem nos procure.

A procura pelo nome próprio, também conhecida por *busca de vaidade*, ou "egosearch" está à partida facilitada pelo conhecimento do objecto da procura. Insira o seu nome no Google e verifique os resultados. O mais provável é não encontrar nada na primeira página a não ser que o seu nome seja raro. Não desespere, poderá facilmente encontrar as suas peugadas online servindo-se dos recursos disponibilizados pelos próprios motores de busca.

#### **Refine a sua procura**

Poderá refinar a sua busca adicionando às palavras chave outra informação que possa ser associada a si: a sua cidade, o nome do seu empregador, alguma característica singular que possa ser do conhecimento de quem o conhece, trabalha consigo ou analisa o seu CV. Procure também pelo seu email, e asa do seu email (o que está antes do @) - de forma independente ou associados ao nome próprio.

#### **Utilize os operadores booleanos**

OR **ou**, inclui resultados onde se encontram um termo ou outro. Indicado para procurar nomes escritos incorrectamente, ex: "*Nome propRio*" OR "*nome propio*".

Note que os operadores devem ser sempre utilizados em maiúsculas.

AND **e** Permite associar o resultado de duas ou mais buscas, indicado para procurar por sinónimos ou termos que se possam substituir. Por exemplo, *Nome próprio Lisboa* AND *Capital*.

NOT é o operador de exclusão, e serve para remover das suas buscas os resultados, por exemplo, brasileiros ou de um seu homónimo de uma outra cidade, ou associado a uma dado atributo (use esse atributo para exclusão), ex: *Nome próprio* NOT *Madeira*.

Encontrará mais informações sobre o uso destes operadores aqui.

#### **Sirva-se da Pesquisa Avançada**

A pesquisa avançada permite-lhe realizar as mesmas acções que os operadores booleanos e disponibiliza ainda algumas outras opções: pesquisa por língua (importante), formato do ficheiro (normalmente negligenciável), data da actualização da página (ex: para blogues ou para verificar mensalmente alterações) e domínio (ex: *blogspot.com* ou para excluir *com.br*)

#### **Procure em google.com, google.pt, sapo,…**

Os diversos motores de busca e até as diversas páginas dos mesmos apresentam resultados diferentes. Os resultados no google.com são diferentes dos do google.pt. No google.pt (e sapo) terá ainda a possibilidade de procurar por resultados de sites portugueses. Utilize estas opções em conjunto com os operadores booleanos caso encontre dificuldade em localizar informação sobre si ou, uma vez localizadas possíveis páginas de interesse para calcular a possibilidade de alguém encontrar essas páginas numa busca mais casual.

Procure ainda nos motores de busca do MSN e do Yahoo, os resultados são diversos dos anteriores e, apesar de tudo, reúnem a preferência de muitos utilizadores.

#### **Algumas dicas finais**

Procure com e sem aspas. Com aspas retorna apenas apenas resultados onde o texto apareça exactamente nessa ordem.

Altere a ordem das palavras, os resultados podem variar.

Não precisa utilizar acentos ou cedilhas, os motores de busca costumam ignorá-los.

Sirva-se da sugestão "Será que quis dizer:… " dos motores de busca, mesmo que esteja certo que não vai ajudar. Se a máquina sugere é porque alguém o usou no passado.

### **5 formas de o google se intrometer nos seus planos de carreira**

Se o leitor ainda não está convencido de que a gestão da reputação deve ser uma prioridade para todos os que têm informação pessoal online, vejamos como os to resultados de uma busca podem afectar a forma como somos recebidos por um cliente ou diminuir as possibilidades de conseguir **aquele** emprego. Seguem-se 5 exemplos concretos de como a eficiência do google aliada aos preconceitos de um recrutador podem colocar em causa candidaturas de 5 candidatos capazes.

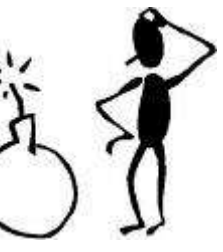

#### **O Caso "Excentrada"**

Tomemos como exemplo o recrutamento na empresa "*Excentrada"*, uma média empresa de Lisboa, reputada pelo seu excelente ambiente de trabalho e benefícios, no mercado à procura de dois directores regionais de vendas.

O departamento de RH enviou ao Sr. Silva, director-geral, as candidaturas de 15 candidatos préseleccionados com um post-it "*todos excepcionais*". O sr. Silva que não gostava de entrevistas e raramente aceitava fazer mais do que 6 para cada posição, inspeccionou cuidadosamente a documentação e deu por si a concordar que seria difícil deixar alguns candidatos de fora da entrevista. Decidiu procurar mais informação sobre os candidatos com a ajuda do google. Rapidamente descobriu algumas informações interessantes que alguns dos candidatos não haviam declarado no seu currículo:

**1**.Tiago D. era membro de uma associação de doentes cardíacos, e aparentemente bastante activo. O sr. Silva interrogou-se se Tiago se ausentaria frequentemente por motivos de saúde…

**2**. Pedro A. fora suspeito de envolvimento em fraude fical no concelho vizinho ao seu; em tribunal for absolvido por insuficiência de provas. A notícia saira em vários jornais da região e o sr. Silva não tinha muita vontade de questionar o Pedro sobre esta história.

**3**. Rui B., tinha no seu perfil do Hi5 fotos de uma amiga semi-nua e de outra que aparentava fumar drogas. A sua foto de perfil deixava antever um espírito rebelde e militante. O sr. Silva achava que as fotos do Rui não lhe diziam respeito mas porque carga de água as publicava ele online, não sabia.

**4**. Leonel V. publicava um blogue dedicado ao marketing de vendas, com 3/4 entradas semanais, normalmente longas e cuidadosamente documentadas. O sr.Silva, que não achava muita piada a blogues, ficou bastante agradado com este, até que notou que todas as entradas eram publicadas por volta das 10:00 da manhã. Interrogou-se quantas horas de trabalho o blog do Leonel lhe roubaria…

**5**. Miguel C. participa activamente em, pelo menos, 2 foruns. Apesar da sua personalidade cooperativa e empática, ao teclado Miguel aparenta ser um autor prolífico e impulsivo que se vê frequentemente envolvido em zaragatas malcriadas e discussões intermináveis. O sr. Silva imaginou o quão interessante seria ter alguém no escritório que o pusesse constantemente em causa… Na realidade, não.

O sr. Silva decidiu enviar à secretária 10 candidaturas para entrevista, deixando de fora estas 5. Não estava certo de tudo o que lera na internet mas não se imagina a revelar aos candidatos que procurara informação sobre eles no google. Para mais tinha a vaga noção de que o que fizera não era aprovado pela lei…

#### **Em verdade…**

Se tivesse confrontado os candidatos com a informação recolhida saberia que:

- Tiago oferecera-se como voluntário em agradecimento por tudo o que a associação fizera pelo seu pai, esse sim gravemente enfermo.
- Pedro, sem o saber, partilhava o nome com um indivíduo muito pouco recomendável que vivia em povoação vizinha.
- Rui abandonara o seu perfil no hi5, mal deixara a universidade. As fotos comprometedoras das amigas eram as do perfil das mesmas, da responsabilidade destas.
- Leonel preparava as entradas do seu blog em casa ou em horário pós-laboral. Metódico que era, sabia que a melhor hora para publicar era por volta das 10 e deixava-as programadas na máquina.
- Finalmente Miguel, tinha lá em casa o mano mais novo que lhe tomava conta do PC e de vez em quando de algumas contas em fóruns.

Se estas situações lhe parecem irreais é porque o são. Tive o cuidado de seleccionar 5 exemplos em que os candidatos são absolutamente inocentes, quando o mais provável é que sejam responsáveis por atitudes e comportamentos como os descritos, o que de forma alguma faz deles piores candidatos que os demais. Há quem concilie uma doença grave com uma carreira exigente, quem tenha cometido erros graves e aprendido uma valiosa lição, quem publique blogues durante o horário de trabalho sem que a sua produtividade seja afectada, e quem publique informação comprometedora na internet associada ao seu nome sem que isso faça de si um tarado ou um caso mental. Se perguntassem directamente ao sr. Silva ele

até seria capaz de concordar. Todavia, a sua racionalidade limitada levou-o atribuir a esta informação a importância que ela não merece, ignorando que também os outros 10 candidatos podem ter iguais ou piores imperfeições, apesar de elas não aprecerem no google.

#### **E se fosse consigo?**

Caro leitor, consegue imaginar outras situações em que uma busca pelo nome da pessoa revela informação relativamente inócua e ao mesmo tempo possivelmente comprometedora? Com o decorrer do tempo haverá cada vez mais situações destas, embora sejam difícil de detectar dado que aos Silvas deste mundo basta colocar de parte o candidato e está o problema resolvido. E há ainda o pormenor da lei, que estou em crer não permite que recrutadores recolham informação sem a autorização dos candidatos (sabia disto? Mas se ninguém vê não se pode provar…)

## **II**

### **Limpe a sua reputação online: o que pode fazer já hoje**

Se o primeiro passo na gestão da reputação é a identificação dos locais na rede onde se encontre informação susceptível de nos deixar em apuros o segundo é a acção sobre essa mesma informação. Não são só prospectivos empregadores quem pode tirar partido da informação que está online sobre nós para nos prejudicar e convém agir rapidamente por forma a que esta seja eliminada da rede, ou não sendo possível, que não esteja visível nos motores de busca.

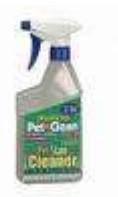

Vejamos então algumas formas de corrigir a informação que nós mesmos disponibilizamos nos espaços da rede que controlamos. Eis alguns dos locais da rede onde procurar e nos quais pode deve agir já hoje mesmo para eliminar possíveis manchas na sua reputação:

**Redes sociais**: Se a rede lhe permitir manter privado o seu perfil active a opção sem demora. Remova toda a informação e encerre as suas contas das redes que deixou de utilizar, mesmo naqueles onde o seu perfil é privado - as redes podem decidir abrir as páginas dos seus membros ao público para captar visitantes e receitas de publicidade. Verifique de novo que toda a informação pública que está - ou poderá estar- nas suas páginas não o poderá embaraçar.

Melhor seria se não tivesse referências pessoais. Se tal não for possível pondere o uso de uma alcunha, as iniciais do nome ou abreviaturas. Ex: *Bem-vindo ao espaço de Ant. Dias,* onde o significado de "Ant." é óbvio. Se tiver mesmo que incluir o nome próprio considere, por exemplo, embutído numa imagem.

**Fóruns**: identifique comentários grosseiros, deselegantes e malcriados associados o seu nome. Remova o seu nome e dados pessoais de comentários e da assinatura nas áreas de acesso público -se não sabe quais são, saia da sua conta e tente entrar em cada uma das áreas do fórum; há normalmente pelo menos uma área reservada aos membros, por vezes invisível a quem não está ligado.

**Blogs e homepages**: Se o seu blog aparece associado ao seu nome nos motores de busca deverá quanto antes inspeccionar o site para referências:

- ao empregador, chefe e colegas de trabalho
- às autoridades;
- à família;

-sinais de abuso do tempo do empregador: horas de postagem visíveis, referências ao que se está a passar no escritório/lá fora, a comida na cantina da empresa…

- polémicas, má educação;

-fotos atrevidas suas ou alheias.

Verifique que essas entradas lhe não poderão causar incómodos, se tiver dúvidas consulte segundas (e terceiras) opiniões.

Se acredita que o seu blog não lhe vai acrescentar pontos ao currículo poderá dissociar o seu blog do seu nome: use um nick, as suas iniciais ou um misto dos dois. Faça um link para uma página externa com a sua apresentação (por exemplo, a sua homepage).

Se tiver acesso ao código-fonte da página, retire-a do índice do google ou tenha o seu nome enquanto imagem.

Uma opção mais radical é a remover completa ou parcialmente o site dos indíces dos motores de busca. Se tiver urgência, o Google tem uma solução para si (requer acesso ao código html).

Gerir a reputação nos nossos sites requer um pouco de trabalho mas é relativamente simples. Já quando estamos dependentes de outros para alterar a nossa informação a situação é um pouco mais complexa. Mas nada que não se possa ultrapassar com um pouco de bom senso.

## **Gerir a reputação em sites externos**

A operação mais delicada na gestão da reputação online consiste em convencer outrem a agir no nosso interesse. Ao contrário da informação que nós próprios disponibilizamos e controlamos nem sempre é possível removê-la. Seja um comentário nosso menos feliz num blog, em que assinamos com o nosso nome completo, um artigo lesivo para a nossa reputação ou comentários negativos de terceiros, por vezes há que aprender a viver com essa mácula. Mas não sem antes fazer os possíveis por eliminá-la dos motores de busca.

#### **Seja cortês**

Inimigo declarado ou simples espectador o responsável pelo site não mantêm uma presença online para o prejudicar. Peça a ajuda deste para eliminar/editar o conteúdo lesivo. Não sendo possível ou aceitável apagar, peça para alterar o seu nome substituindo um ou mais nomes por iniciais, removendo o nome próprio ou até trocar a ordem de 2 ou 3 letras no seu nome.

Ao contactar o responsável do site indique claramente a localização da página ou da secção que gostaria de ver alterada, não o faça perder tempo à procura.

#### **Excluir a página dos motores de busca**

Se o responsável não aceitar quaisquer alterações e for versado em programação sugira-lhe o uso do robots.txt ou o uso de meta tags para remover uma ou mais páginas dos motores de busca.

#### **Remover Imagens**

Se a sua fotografia é utilizada sem autorização de uma forma que não lhe agrada, e a imagem original lhe pertence, contacte o responsável do site com vista à sua remoção. As fotografias estão protegidas pelos direitos de autor.

#### **Consulte um advogado**

Se aquilo de si é dito é totalmente infundado e passível de procedimento judicial considere o recurso a um advogado. Antes de iniciar litigação, todavia, esgote todas as vias diplomáticas: se o não fizer o autor do site poderá receber a simpatia de outros autores, particularmente no caso dos blogs que se organizam em rede, gerando ainda mais publicidade para a informação que gostaria de ver desaparecer… Note que o

autor de um blog ou site não é pode não se considerar responsável pelos comentários de terceiros nesse mesmo site - apenas pelos danos que o comentário lhe lhe poderá causar após ter sido informado por si.

Evite ameaçar com um processo judicial. Se é verdade que muitos autores preferem acatar rapida e silenciosamente a enfrentar uma ameaça de ida a tribunal, mesmo que convictos de que o que escreveram é perfeitamente defensavel, alguns bloggers perseveram ainda num certo idealismo, e por certo não desdenhariam a publicidade extra que uma ameaça de processo lhes poderá granjear. Existem abundantes casos de empresas e pessoas que tentaram intimidar bloggers e viram a sua acção fazer ricochete.

E se em vez de apenas reagir passivamente fosse-mos pro-activos? Apresentam-se de seguida formas de tirar partido dos motores de busca para projectar uma imagem positiva de nós.

## **III**

## **Use os motores de busca para seu beneficio**

A tecnologia da busca promete acesso fácil a informações pessoais de cada um de nós que preferiríamos manter privadas. Neste secção apresento várias soluções para transformar esta ameaça em oportunidade para dar a conhecer as suas virtudes.

#### **Crie o seu próprio website**

Ter o seu website nos resultados de busca antes de páginas de terceiros sobre si é o equivalente a ter um recrutador a lêr a sua aplicação antes de pedir a opinião a um conhecido comum. Um website pessoal é uma espécie de cv - escolhemos a informação que pretendemos dar a conhecer, a que queremos acentuar e a que nem por issoqueremos dar a conhecer ao mundo.

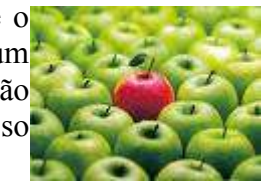

Não há nada mais natural que uma busca pelo nome de uma pessoa retorne o seu site pessoal entre os primeiros resultados. Na realidade nem sempre será exactamente "natural", mais sobre isso adiante. O importante é notar que estando entre os primeiros resultados mais facilmente poderemos influenciar a informação que outros recolhem sobre nós - e possivelmente a imagem que criam de nós.

A melhor altura para criar um site pessoal é HOJE. Isto porque demorará algum tempo até que o seu site seja indexado pelos motores de busca, e mais ainda até que estes confiem em si para lhe atribuir uma boa posição nos resultados. Não se preocupe em criar conteúdos se não tem tal tarefa por prioritária, uma página com o seu nome e uma breve apresentação são suficientes para preparar o terreno. Mais tarde, quando achar importante ter uma presença online, poderá editar o seu website.

#### **Que informação disponibilizar num site pessoal?**

A resposta depende do seu perfil e sector de actividade. Normalmente, uma página de apresentação, uma outra dedicada aos passatempos, outra dedicada ao currículo (não aquele que envia com a sua candidatura mas um cv apresentado de uma forma livre e *interessante* para o leitor) constituem uma boa base de partida. Fotógrafos quererão exibir algumas das suas melhores fotos, académicos listarão os seus artigos, etc, é fácil encontrar na net bons exemplos na sua área.

#### **Abra um blog**

Mais ainda do que site, um blog vai ajudá-lo a galgar lugares nos motores de busca rapidamente. Todavia, como já foi aqui sugeri, blogs não estão isentos de risco enquanto parte do currículo, requerem disciplina e trabalho, muito trabalho, assim como uma boa dose de autocrítica.

#### **Crie o seu perfil no LinkedIn**

O LinkedIn é o equivalente online ao networking - uma rede de contactos que procurar gerar benefícios mútuos nos negócios e nas respectivas carreiras. Devido à sua popularidade é também um alvo de recrutadores e os perfis dos seus membros aparecem listados em motores de busca com alguma facilidade. Receberá pontos extra se potenciais empregadores e superiores hierarquicos forem, eles próprios, utilizadores do serviço.

#### **Use serviços como o Namyz**

O Namyz existe enquanto serviço com um único propósito: fornecer um serviço de gestão de reputação da imagem nos motores de pesquisa a indivíduos. Os membros podem criar um perfil gratuito que será disponibilizado nos anúncos do Google ( e só do Google) sempre que alguém procura o nosso nome, e são informados regularmente do número de visitantes ao ser perfil.

Os serviços pagos (~ 5 usd/ mês) permitem acesso a informação mais informação assim como anúncios noutros motores de pesquisa -não inclui o Sapo.

Links Patrocinados

**Antonio Dias** Want to learn all about me? Read my profile here! www.naymz.com

### **Coloque o seu site pessoal nos motores de busca**

Vai criar um site pessoal e gostaria que este surgisse nos primeiros resultados dos motores de pesquisa para buscas por o seu nome? Ter o seu site na primeira página para buscas pelo próprio nome deveria ser natural, da mesma forma que ouvir alguém falar de si é uma das melhores formas de a conhecer. Infelizmente nem sempre é assim com os motores de busca.

Os motores de busca utilizam um conjunto de proxies para identificar o assunto de cada página que indexam e a importância da mesma. Nem sempre é possível aos motores de busca identificar claramente o assunto, ou atribuir a importância devida, pelo que muitos sites acabam subrepresentados nos resultados de buscas.

Conheçamos alguns desses factores e como os utilizar correctamente para «comunicar» com os motores de busca.

#### **Endereço do site**

Registe o domínio ou subdomínio com o seu nome. Exemplos: olegarioamadeus.com ou olegarioamadeus.no.sapo.pt.

Um domínio com os termos de pesquisa no endereço está à partida em vantagem sobre aqueles que não os usam. Os motores de busca entendem esta escolha de nome como um compromisso de lono prazo e como indicador fiável do tema de um site.

Também é possível fazê-lo com o nome dos ficheiros no seu site (Ex: *odeus.com/olegario-amadeus.html*) mas aqui a importância atribuída é bastante menor.

#### **O título da página**

O título de uma página é visto como um indicador do assunto dessa página e é um dos mais importantes factores do posicionamento nos motores de busca. Certifique-se que o seu nome consta pelo menos no título da página que considera mais relevante sobre si. Exemplos: *Olegário Amadeus* ou *Olegário Amadeus - site pessoal*. É importante que as outras páginas do site tenham um título diferente, por exemplo: *Curriculo vitae - Olegário Amadeus* ou *Hobbies do Olegário.*

Para evitar confusões com o ponto seguinte, por título da página entenda-se o atributo title do head - para leigos a breve descrição que consta no topo do browser e, importante é utilizada pelos motores de busca, no link para o site.

#### **O título do texto**

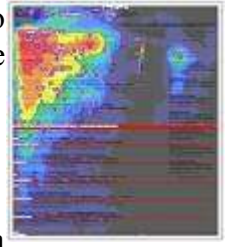

O título numa página é o texto mais relevante e, supostamente, mais importante da

mesma, são as letras gordas que apresentam a página aos leitores. Um título *Site pessoal de Olegário Amadeus* é bastante mais relevante do que um *Bem-vindo ao meu site*. Um título deve usar uma fonte maior que o texto comum de forma a destacar-se tanto para humanos como motores de busca.

#### **Links internos**

Certifique-se que as principais páginas se encontram linkadas da sua página de entrada, e que cada uma delas linka pelo menos a página principal. Ao linkar utilize o nome da página no texto-âncora, ie. o texto que surge visível no link, ex: Olegário Amadeus (aponta para o artigo no blog). Desta forma está a reforçar a ideia de que em página x se aborda o tema Y. A importância do texto-âncora está bem documentada nos diversos incidentes com "google bombs".

#### **No texto**

Como é que você se apresentaria aos leitores? «*Olá chamo-me Olegário Amadeus, tenho 45 anos, sou árbitro de futebol. Bem-vindo ao meu site.*» Possivelmente algo do género. Os motores de busca consideram a inclusão do seu nome no primeiro parágrafo do seu site como mais uma indicação de que a página de facto é sobre si.

Inclua mais algum texto se tiver algo a partilhar, páginas com uma simples frase ou parágrafo tendem a encontrar dificuldades nos motores de busca.

#### **Imagens**

Grave a sua foto em ficheiro com o seu nome, ex: *olegarioamadeus.jpg.* Use o atributo alt, criado para a navegação sem imagens, para descrever o conteúdo da fotografia, ex: *alt="olegario amadeus"* [código completo: *<img src="http://olegarioamadeus.googlepages.com/olegarioamadeus.jpg" alt="olegario amadeus">*]. Se o contexto o permitir utilize o seu nome em texto anexo ou em legenda à própria foto, ex: *"Olegario Amadeus e alguns amigos".*

#### **Promova o seu site**

Pergunte aos seus amigos que têm sites ou blogs se estão dispostos a linkar para si. A maior parte fá-lo-á de bom grado. Os motores de busca interpretarão estes links como recomendações e atribuirão, com elevada probabilidade, maior importância ao seu site.

Não se esqueça de sugerir aos seus amigos que utilizem o seu nome como texto-âncora.

Adicione a sua página ao directório do sapo, levará o seu tempo mas eventualmente terá a sua página listada no directório. Não se esqueça de incluir o seu nome no campo para título e, muito importante, passe algum tempo a estudar a melhor descrição para incluir no serviço. Não só não a poderá alterar mais tarde como é frequente que os resultados do directório surjam antes ou muito próximos dos sites que se pretende, pelo que esta poderá a primeira fonte de informação para terceiros que o procuram.

Estar listado num directório português tem ainda uma outra função caso utilize um serviço estrangeiro: permite-lhe estar presente nos resultados de buscas para "páginas de Portugal" no Google ou no Sapo. Se o artigo que linko não o esclarece, experimente procurar o seu blog favorito no blogspot, nos resultados

#### **Alguns serviços de alojamento gratuito**

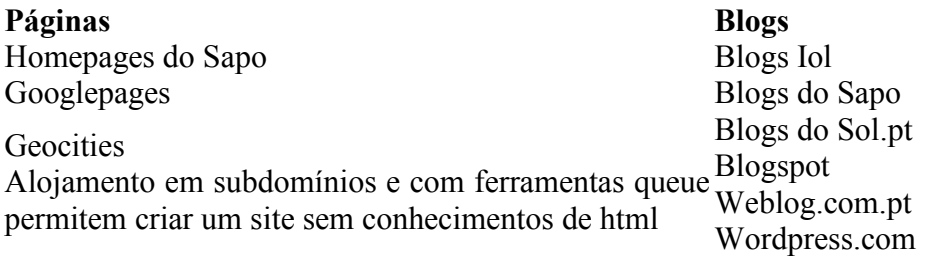

#### **Site + blog**

Wordpress.com

Alguns dos outros serviços de blogs prestam-se a tal, mas apenas através de programação. O wordpress.com permite fazê-lo com recurso às opções do site (embora com algumas limitações), bem como registar e alojar um domínio por menos de 12 euros/ano.

Para encerrar, convidei o Bruno Amaral a partilhar a prespectiva de um profissional da imagem.

## **Quem és tu na web?**

por Bruno Amaral, autor convidado. Licenciado em R.P. e autor do blog relações públicas

A partir do momento em que temos um blog ou uma qualquer expressão da nossa personalidade na web, temos de lidar com duas questões.

Quem é que vai ter acesso ao que criámos ? Seja um artigo, uma foto ou um vídeo.

De que forma é que isso vai ter impacto nos outros e na nossa vida pessoal e profissional ?

A web está a tornar-se cada vez mais uma parte integrante do nosso dia a dia. Alguns recrutadores até verificam algumas redes sociais como o hi5 e mySpace para ler o perfil dos candidatos. Mas não acho que isto signifique que devemos abdicar destas expressões de personalidade.

Um dos princípios para uma imagem online positiva é a transparência. E possuir um blog ou um perfil público pode contribuir para tal. O problema maior surge quando há falta de coerência entre o perfil online e o que mostramos no nosso dia a dia. No entanto isto não se resume aos blogs, estende-se aos comentários que deixamos noutros sites, ao hi5 e a outras comunidades online.

Para construir uma imagem online podemos optar por apagar os traços online menos positivos ou adoptar uma postura mais activa.

Eu sou adepto de uma postura activa. Registei um domínio com o meu nome e identifico-me sempre que possível. Assino o meu nome em comentários, comunidades e qualquer outro registo semelhante. Acredito que uma boa imagem online deve ter como base a Coerência e a transparência.

Primeiro, é importante que o nosso perfil online esteja de acordo com o nosso perfil pessoal. A web não é um escape, uma oportunidade para dizer ou fazer o que não fazemos no quotidiano. Deve ser uma extensão daquilo que fazemos e aplicamos no dia a dia.

Seguindo essa mesma ideia, o nosso perfil deve ser transparente. Uma das características da web é que tudo se descobre. Por isso, em oposição a tentar esconder algo, é mais seguro assumir claramente todas as nossas facetas.

No entanto, estas ideias não devem limitar ou condicionar a nossa Imagem. A chave disto tudo está na forma como transmitimos as nossas ideias e manifestamos a nossa personalidade. Temos de saber aceitar que existem opiniões contrárias e sempre que possível estimular o diálogo.

## **Recursos**

#### **OUTROS RECURSOS NA WEB:**

- Not Just Your Space The College Student's Guide to Managing Online Reputation, Naymz
- Blogs no Curriculum Vitae, Marketing de busca
- Reputation management, Wikipedia
- Web Anonymity 101 Digital Breadcrumbs, entrada 1 de 3, engtech

#### **ALGUMAS NOTÍCIAS:**

- Bloggers Need Not Apply, The Chronicle of Higher Education, 08/07/2005
- Startups Help Clean Up Online Reputations, NPR, 15/11/2006
- Online Extracurriculars, NYTimes, 11/03/2007 (requer senha).
- You 're a Nobody Unless Your Name Googles Well, WSJ, 8/05/07.
- Vida de Candidatos Investigada na Web, One Web Show, blogs do Expresso, 5/04/07.

#### **Críticas, sugestões, comentários**

Serão todos muito bem vindos. Gostaria particularmente de conhecer exemplos de pessoas que passaram a encarar a chamada *busca de vaidade* de uma forma diferente e aplicaram alguns dos conselhos para gerir activamente a própria reputação online. Se prefere não partilhar no blog envie por email para

**antonio-arroba-marketingdebusca.com** [substitua -arroba- por aquilo que você sabe...]